# CS 61B Objects and Arrays Fall 2021 Exam Prep Discussion 4: September 13, 2021

#### Give em the 'Ol Switcheroo

For each function call in the main method, write out the x and y values of both foobar and baz after executing that line. (Spring '15, MT1)

```
1 public class Foo {
2 public int x, y;
3
4 public Foo (int x, int y) {
5 this.x = x;
6 this.y = y;
7 }
8 public static void switcheroo (Foo a, Foo b) {
9 Foo temp = a;
10 a = b;
11 b = temp;
12 }
13 public static void fliperoo (Foo a, Foo b) {
14 Foo temp = new Foo(a.x, a.y);
15 a.x = b.x;16 a.y = b.y;b.x = temp.x;18 b.y = temp.y;
19 }
20 public static void swaperoo (Foo a, Foo b) {
21 Foo temp = a;
22 a.x = b.x;23 a.y = b.y;
24 b.x = temp.x;
25 b.y = temp.y;
26 }
27
28 public static void main (String[] args) {
29 Foo foobar = new Foo(10, 20);
30 Foo baz = new Foo(30, 40);
31 switcheroo(foobar, baz);    foobar.x: ___ foobar.y: ___ baz.x: ___ baz.y: ___
32 fliperoo(foobar, baz); foobar.x: ___ foobar.y: ___ baz.x: ___ baz.y: ___
33 swaperoo(foobar, baz); foobar.x: ___ foobar.y: ___ baz.x: ___ baz.y: ___
34 }
35 }
```
Objects and Arrays

## Flatten

Write a method flatten that takes in a 2-D array x and returns a 1-D array that contains all of the arrays in x concatenated together.

For example, flatten({{1, 2, 3}, {}, {7, 8}}) should return {1, 2, 3, 7, 8}. (Summer 2016 MT1)

```
1 public static int[] flatten(int[][] x) {
2 int totalLength = 0;
3
4 for (____________________________________) {
5
6 _______________________________________________
7 }
8
9 int[] a = new int[totalLength];
10 int aIndex = 0;
11 for (____________________________________) {
12
13 _______________________________________________
14
15 _______________________________________________
16
17 _______________________________________________
18
19 _______________________________________________
20 }
21
22 return a;
23 }
```
## 3 IntList to Array

For this problem we will implement a version of arraycopy that copies elements from an IntList into an array of ints. As a reminder, here is the arraycopy method:

```
1 System.arraycopy(Object src, int sourcePos, Object dest, int destPos, int len)
```
System.arraycopy copies len elements from array src (starting at index source) to array destArr (starting from index dest).

To simplify things, let's restrict ourselves to using only int[], and assume that srcList and destArr are not null. Additionally, assume that sourcePos, destPos, and len will not cause an IndexOutOfBoundsException to be thrown.

For example, let IntList L be  $(1 \rightarrow 2 \rightarrow 3 \rightarrow 4 \rightarrow 5)$  and  $int[]$  arr be an empty array of length 3. Calling arrayCopyFromIntList(L, 1, arr, 0, 3) will result in  $arr=\{2, 3, 4\}.$ 

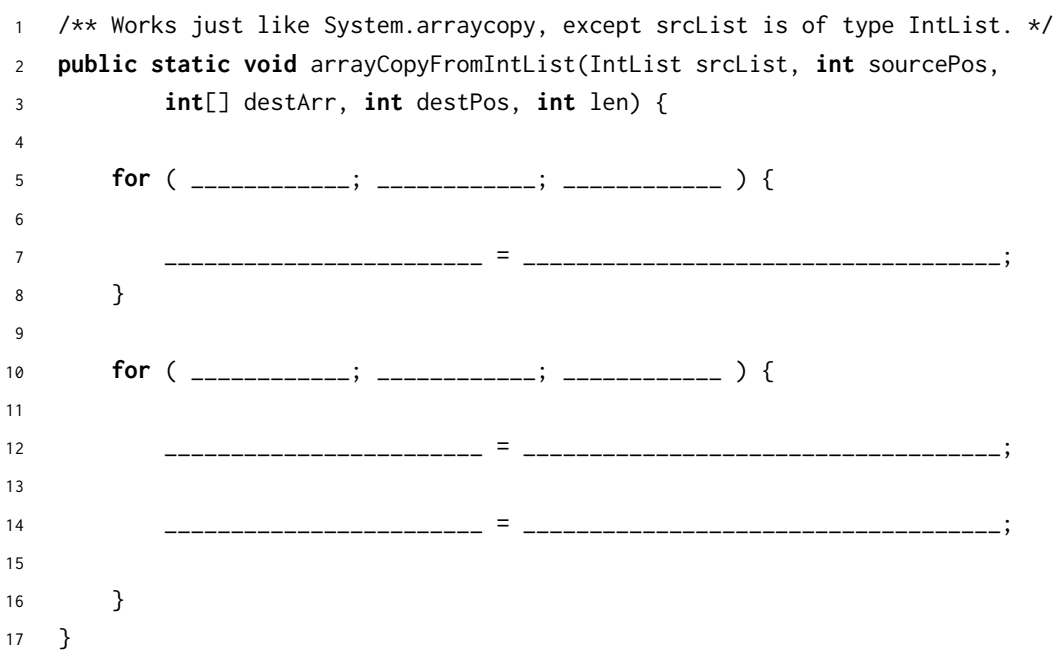

4 Objects and Arrays

#### 4 Static Books

Suppose we have the following Book and Library classes.

```
class Book {
    public String title;
    public Library library;
    public static Book last = null;
    public Book(String name) {
        title = name;
        last = this;
        library = null;
    }
    public static String lastBookTitle() {
        return last.title;
    }
    public String getTitle() {
        return title;
    }
}
                                      class Library {
                                          public Book[] books;
                                          public int index;
                                          public static int totalBooks = 0;
                                          public Library(int size) {
                                              books = new Book[size];
                                              index = 0;
                                          }
                                          public void addBook(Book book) {
                                              books[index] = book;
                                              index++;
                                              totalBooks++;
                                              book.library = this;
                                          }
                                      }
```
(a) For each modification below, determine whether the code of the Library and Book classes will compile or error if we only made that modification, i.e. treat each modification independently.

- 1. Change the totalBooks variable to non **static**
- 2. Change the lastBookTitle method to non **static**
- 3. Change the addBook method to **static**
- 4. Change the last variable to non **static**
- 5. Change the library variable to **static**

(b) Using the Book and Library classes from before, write the output of the main method below. If a line errors, put the precise reason it errors and continue execution.

```
1 public class Main {
2 public static void main(String[] args) {
3 System.out.println(Library.totalBooks);
4 System.out.println(Book.lastBookTitle()); _____________________
5 System.out.println(Book.getTitle());
6
7 Book goneGirl = new Book("Gone Girl");
8 Book fightClub = new Book("Fight Club");
9
10 System.out.println(goneGirl.title);
11 System.out.println(Book.lastBookTitle()); _____________________
12 System.out.println(fightClub.lastBookTitle());
13 System.out.println(goneGirl.last.title);
14
15 Library libraryA = new Library(1);
16 Library libraryB = new Library(2);
17 libraryA.addBook(goneGirl);
18
19 System.out.println(libraryA.index);
20 System.out.println(libraryA.totalBooks); _____________________
21
22 libraryA.totalBooks = 0;
23 libraryB.addBook(fightClub);
24 libraryB.addBook(goneGirl);
25
26 System.out.println(libraryB.index);
27 System.out.println(Library.totalBooks);
28 System.out.println(goneGirl.library.books[0].title);
29 }
```
30 }